**25 sept.-27 sept. 08 juil.-10 juil.**

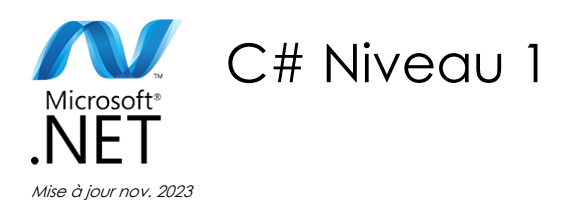

**Nantes / Rennes : 1730 € HT Brest / Le Mans : 1730 € HT Certification : NON**

aginius

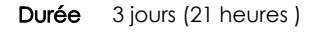

*« Délai d'accès maximum 1 mois »*

### **OBJECTIFS PROFESSIONNELS**

- Apprendre à développer avec C#
- Créer des interfaces de gestion de bases et manipuler les objets de la plate-forme .NET
- $\bullet$  Cette formation permettra d'avoir de solides bases pour développer des applications en C#, apprendre à utiliser le Framework .NET ainsi que la mise en œuvre de la Programmation Orienté Objet (POO)

### **PARTICIPANTS**

 Cette formation conviendra aux développeurs ayant des notions de programmation et des notions sur l'orienté objet

### **PRE-REQUIS**

Une expérience requise en développement logiciel avec un langage de type C/C++ ou Java est appréciée

### **MOYENS PEDAGOGIQUES**

- Réflexion de groupe et apports théoriques du formateur
- Travail d'échange avec les participants sous forme de
- Utilisation de cas concrets issus de l'expérience professionnelle
- Validation des acquis par des questionnaires, des tests d'évaluation, des mises en situation et des jeux pédagogiques.
- Remise d'un support de cours.

### **MODALITES D'EVALUATION**

- Feuille de présence signée en demi-journée,
- Evaluation des acquis tout au long de la formation,
- Questionnaire de satisfaction,
- Positionnement préalable oral ou écrit,
- Evaluation formative tout au long de la formation,
- Evaluation sommative faite par le formateur ou à l'aide des certifications disponibles,
- Sanction finale : Certificat de réalisation, certification éligible au RS selon l'obtention du résultat par le stagiaire

### **MOYENS TECHNIQUES EN PRESENTIEL**

 Accueil des stagiaires dans une salle dédiée à la formation, équipée d'ordinateurs, d'un vidéo projecteur d'un tableau blanc et de paperboard. Nous préconisons 8 personnes maximum par action de formation en présentiel

### **MOYENS TECHNIQUES DES CLASSES EN CAS DE FORMATION DISTANCIELLE**

- A l'aide d'un logiciel comme Teams, Zoom etc... un micro et éventuellement une caméra pour l'apprenant,
- suivez une formation uniquement synchrone en temps réel et entièrement à distance. Lors de la classe en ligne, les apprenants interagissent et comuniquent entre eux et avec le formateur.
- Les formations en distanciel sont organisées en Inter-Entreprise comme en Intra-Entreprise.
- L'accès à l'environnement d'apprentissage (support de cours, labs) ainsi qu'aux preuves de suivi et d'assiduité (émargement, évaluation) est assuré. Nous préconisons 4 personnes maximum par action de formation en classe à distance

### **ORGANISATION**

Les cours ont lieu de 9h à 12h30 et de 14h à 17h30.

### **PROFIL FORMATEUR**

- Nos formateurs sont des experts dans leurs domaines d'intervention
- Leur expérience de terrain et leurs qualités pédagogiques constituent un gage de qualité.

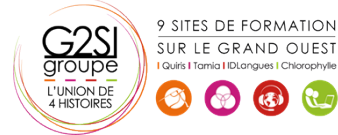

Contactez-nous au 02 90 01 32 10.

### **A L'ATTENTION DES PERSONNES EN SITUATION DE HANDICAP**

 Les personnes atteintes de handicap souhaitant suivre cette formation sont invitées à nous contacter directement, afin d'étudier ensemble les possibilités de suivre la formation.

## **Programme de formation**

### **Créer et utiliser des classes (02h15)**

- Déclarer une classe en C#
- Utiliser des différences indicateurs de visibilité
- Déclarer des constructeurs pour initialiser des objets
- Savoir comment ajouter des membres et des méthodes statiques

### **Maîtriser les types valeurs et les types références (03h45)**

- Appréhender la différence entre type valeur et type référence
- Savoir comment faire pour copier un type valeur
- Utiliser des types valeur non initialisés
- La technique pour écrire des méthodes qui retournent plus d'un paramètre en sortie
- Savoir comment la mémoire dans votre application est organisée
- Maîtriser le boxing et l'unboxing
- Comprendre comment faire des cast et surtout comment éviter les erreurs: vous serez capables de choisir facilement entre type valeur et type référence

### **Créer des types valeurs (01h45)**

- Déclarer et utiliser des énumérations
- Convertir une énumération en entier
- Pourquoi les constantes sont à éviter dans les applications, comment créer des structures et savoir quelles sont les différences entre les structures et les classes

### **Bien utiliser les tableaux (02h15)**

- Déclarer et utiliser des tableaux en C#
- Créer des tableaux multidimensionnels
- Créer des tableaux non rectangulaires
- Optimiser l'occupation mémoire pour de grands tableaux

### **Travailler avec l'héritage (02h45)**

- Utiliser l'héritage de classes en C#
- Comprendre comment déclarer des constructeurs
- Savoir pourquoi le constructeur par défaut peut disparaître
- Maîtriser les appels du constructeur parent
- Comment faire passer un objet pour un autre avec l'héritage

### **Les interfaces et les classes abstraites (01h45)**

- Savoir et comprendre l'intérêt des interfaces en C#, la méthode simple pour créer une interface avec Visual Studio
- Comment implémenter une interface rapidement avec Visual Studio
- Comprendre comment déclarer et utiliser les classes abstraites

### **Gérer les erreurs et les exceptions (02h45)**

- Comment faire pour gérer facilement les erreurs dans votre application
- Bien comprendre l'intérêt des exceptions
- Savoir comment faire pour lancer des exceptions
- Comprendre l'intérêt de filtrer proprement les exceptions possibles, la technique pour écrire du code propre, même en cas d'exception
- Bien comprendre les structures try/catch et try/catch/finally

### **Le Garbage Collector et les ressources (02h15)**

- Comprendre le fonctionnement du Garbage Collector pour la mémoire
- Savoir comment faire pour éviter d'écrire des applications trop gourmandes en mémoire, la technique simple pour libérer des ressources
- Comprendre comment utiliser le pattern IDisposable pour simplifier l'écriture de votre code
- Implémenter facilement une classe IDisposable

### **Les propriétés en C# (01h45)**

- Comprendre pourquoi les propriétés sont importantes dans vos classes, l'intérêt d'utiliser les propriétés automatiques
- Comment gérer les accès en lecture ou en écriture
- Comment intégrer des propriétés dans des interfaces, la technique pour initialiser rapidement des objets

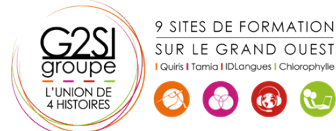

# aginius

# éveloppement